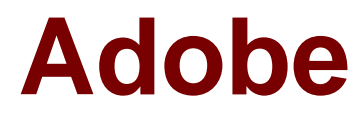

# **Exam 9A0-303**

# **Adobe Photoshop CS6 ACE Exam**

**Verson: Demo**

**[ Total Questions: 10 ]**

## **Topic break down**

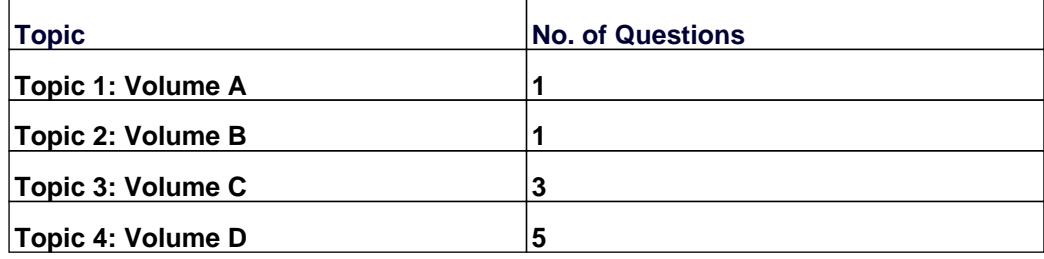

#### **Topic 1, Volume A**

#### **Question No : 1 - (Topic 1)**

Jane works as professional photographer in a company. He is continuously downloading images on his computer and wants to keep these images organized automatically according to their metadata. What's the best way to do so?

- **A.** Create metadata filters.
- **B.** Create smart collections.
- **C.** Create collections.
- **D.** Use the path bar.

#### **Answer: B**

**Explanation:** You can automatically add files to a collection by using smart collections. Smart collections continuously look in the specified location for files containing metadata matching the criteria you tell them to look for. When a file is found, Bridge adds it to the smart collection, even if it's a new file.Answer option C is incorrect. Collections are essentially folders of files that exist only in Bridge. This is a way for you to associate files as you would like, rather than by their location on your computer.Answer option A is incorrect. You can search for files that have common metadata and keywords by using Bridge.Answer option D is incorrect. When navigating in Bridge, the path bar shows the location of the currently selected folder.

#### **Topic 2, Volume B**

## **Question No : 2 HOTSPOT - (Topic 2)**

You work as a graphic designer for WEBDESIGN Inc. You are adding a layer style in Photoshop CS6. You want to draw outlines around the hard-edge shape by using a color. Choose the correct option in the Layer style dialog box to accomplish this task.

#### Adobe 9A0-303 : Practice Test

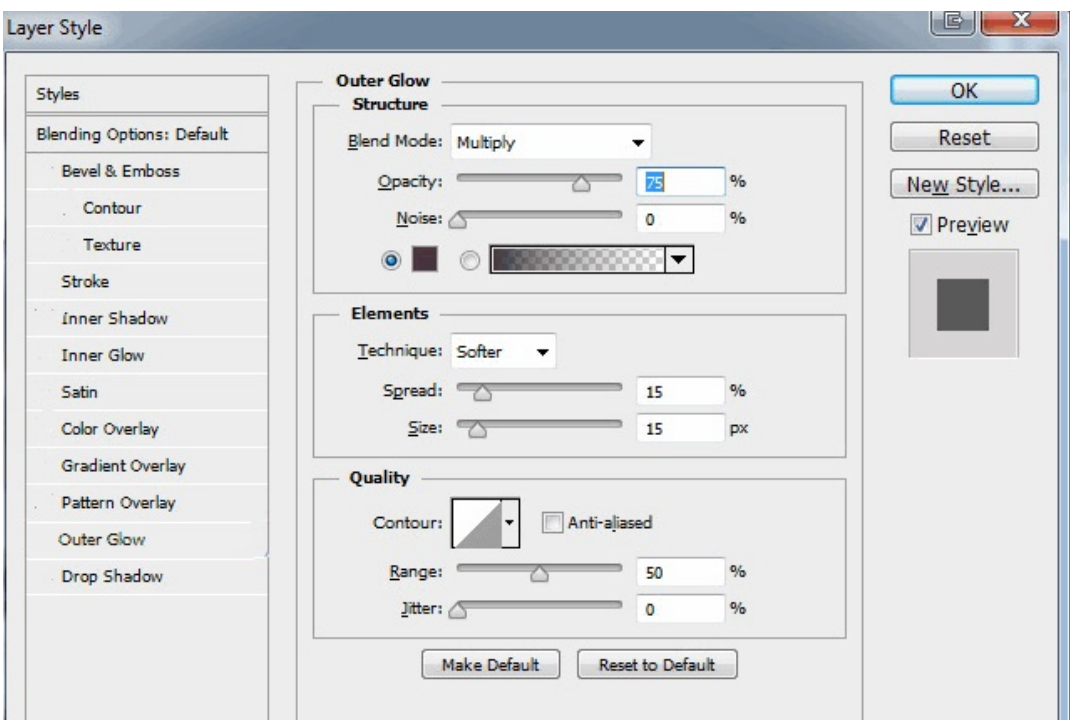

#### **Answer:**

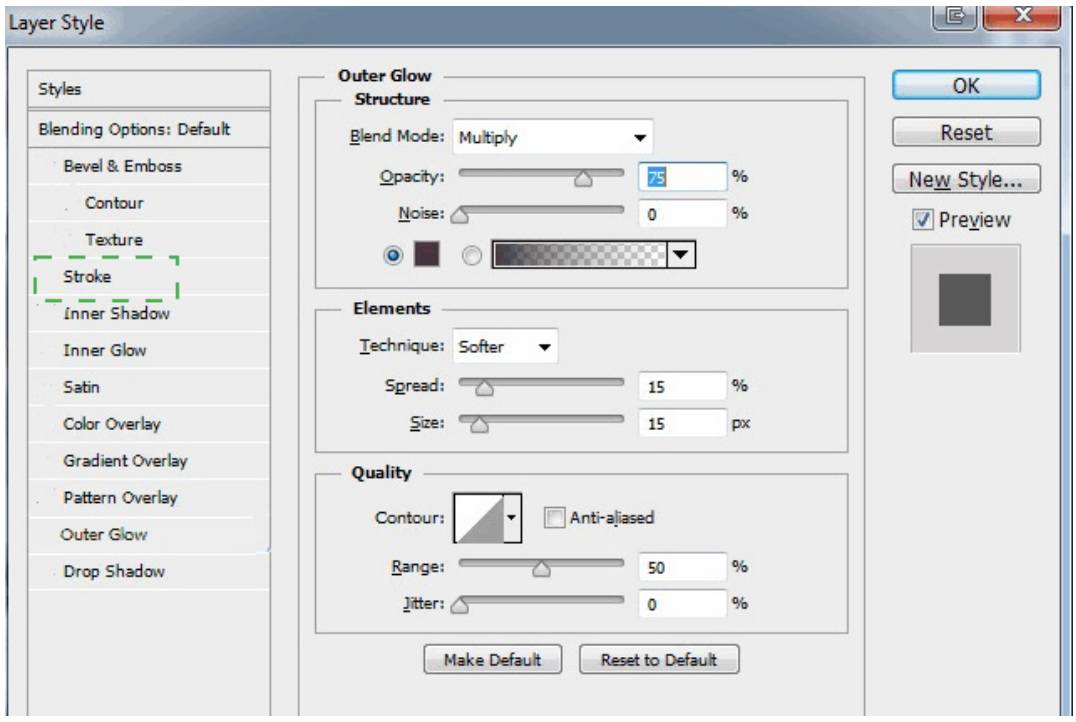

## **Explanation:**

The Stroke option is used to draw outlines around the object on the current layer using color, a gradient, or a pattern. It is particularly useful on hard-edged shapes such as type.

#### Adobe 9A0-303 : Practice Test

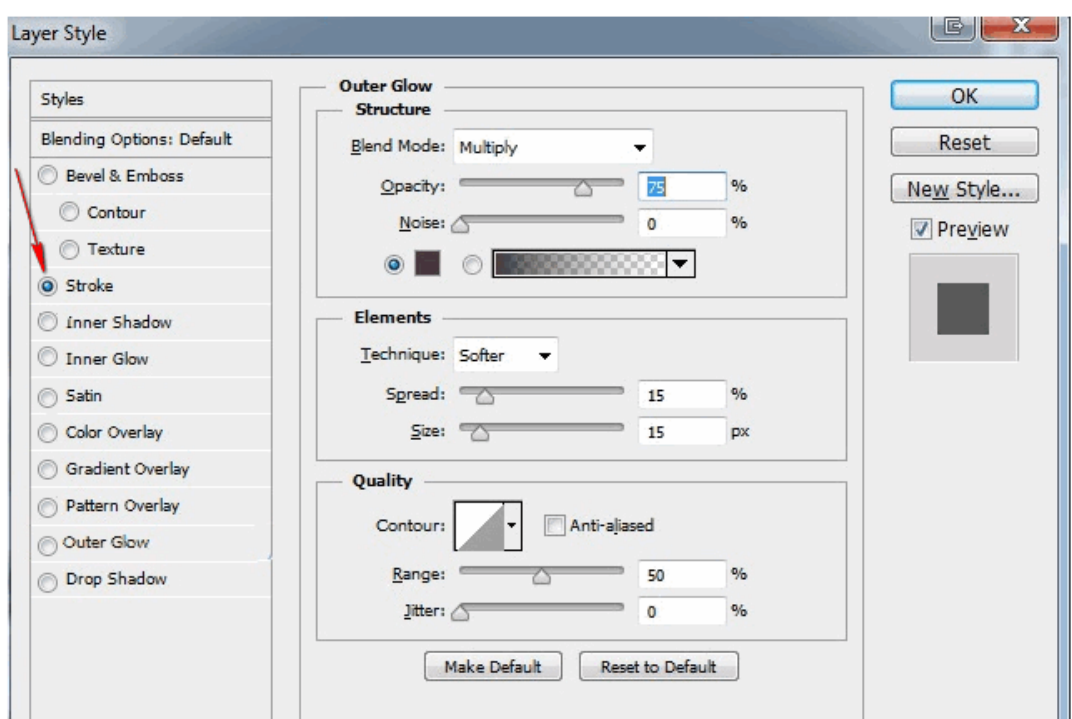

layer-style-2-expla\_0002cT

## **Topic 3, Volume C**

## **Question No : 3 - (Topic 3)**

If you want to rotate an image while reducing its canvas size, you should use the  $\overline{\phantom{a}}$  tool.

**A.** Resize

**B.** Canvas

- **C.** Crop
- **D.** Rotate

**Answer: C**

#### **Question No : 4 - (Topic 3)**

While transforming, which of the following key combinations is used to change the center of rotation?

- **A.** Ctrl-drag
- **B.** Space-drag
- **C.** Shift-drag
- **D.** Alt-drag

**Answer: A**

## **Question No : 5 - (Topic 3)**

When pixels are large enough that viewers can see stair-stepped, jagged edges, the image is \_\_\_\_\_\_\_\_\_\_.

- **A.** Halftoning
- **B.** Pixelated
- **C.** Canvas
- **D.** Resample

**Answer: B**

## **Topic 4, Volume D**

**Question No : 6 - (Topic 4)**

Which of the following can you do with the Hue/Saturation dialog box? [Choose all that apply.]

**A.** Change the brightness of the image's shadows, midtones, and highlights independently.

- **B.** Colorize an image.
- **C.** Make the image's colors more vibrant.

**D.** Make an image's orange colors redder.

### **Answer: B,C,D**

**Question No : 7 - (Topic 4)**

 Which of the following options in the Print dialog box sets the units used for the Position and Scaled Print Size options?

**A.** Layout

**B.** Preview

**C.** Units

**D.** Position

**Answer: C**

#### **Question No : 8 - (Topic 4)**

In the filter layers drop-down menu of the Layers panel, which of the following options filters the layers having Type, or Shape layers, or Smart Objects?

**A.** Name

**B.** Kind

**C.** Mode

**D.** Attribute

**Answer: B**

#### **Question No : 9 - (Topic 4)**

What is the lowest value of opacity that can be entered in the opacity box of the Quick Mask Options dialog box?

**A.** -50 **B.** 0 **C.** 10 **D.** -10

### **Answer: B**

**Question No : 10 - (Topic 4)**

Which of the following frame disposal methods determines a disposal method for the current frame automatically?

- **A.** Do Not Dispose
- **B.** Automatic
- **C.** Dispose
- **D.** Position

**Answer: B**